# **Understanding Society User Support - Support #1324**

# **Childcare by grandparents**

03/20/2020 09:31 AM - Cath Roberts

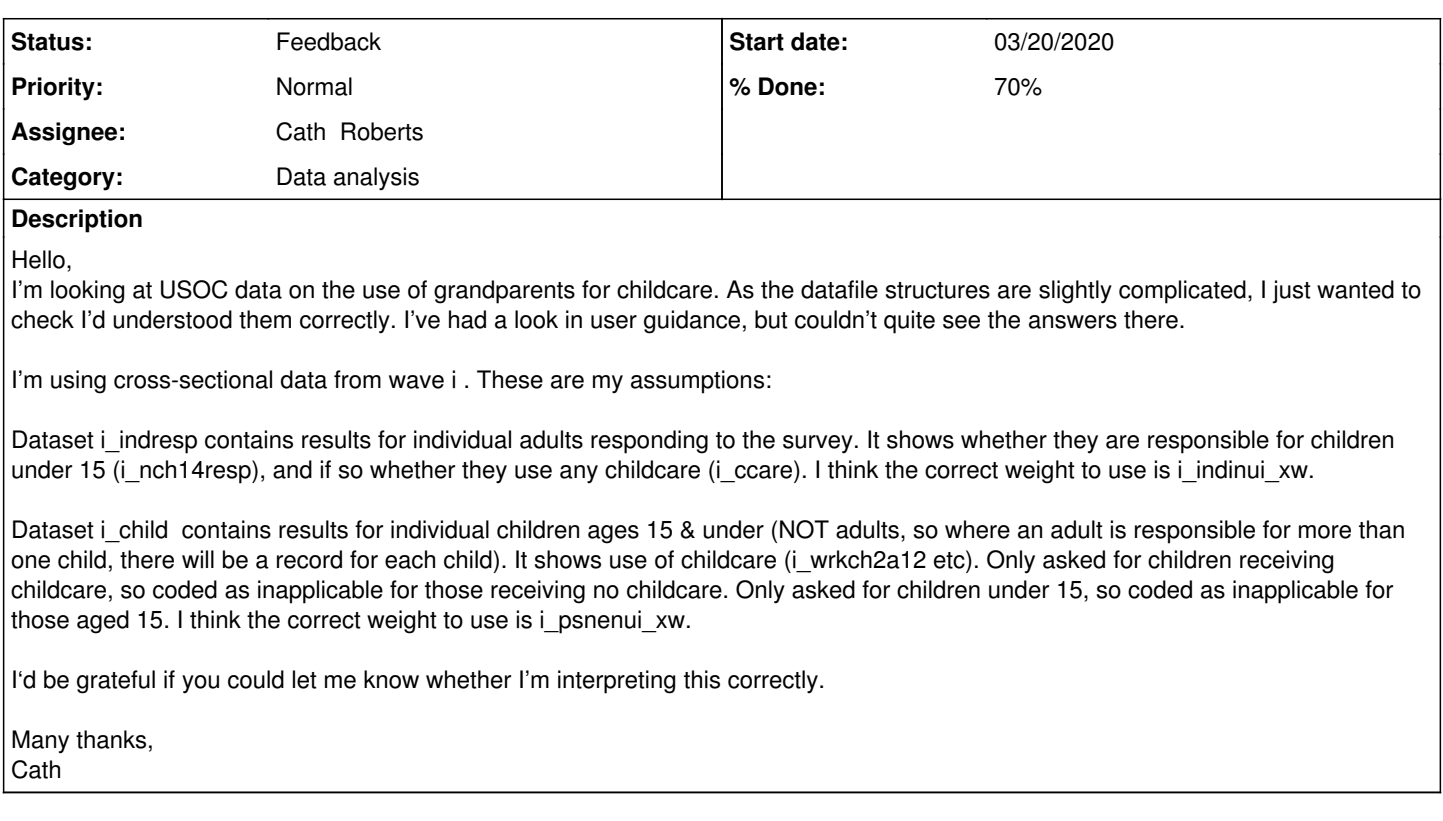

# **History**

#### **#1 - 03/20/2020 10:23 AM - Rebecca Parsons**

- *Status changed from New to In Progress*
- *Private changed from Yes to No*

Hi Cath,

Thanks for your query. A member of our user support team is looking at these and we'll be in touch soon.

Best wishes, Becky

On behalf of User Support

## **#2 - 03/26/2020 05:39 PM - Olena Kaminska**

Cath,

Thank you for your question.

So if you want to represent adults who have children of a particular type etc., you should use individual adult weights, e.g. i\_indinui\_xw within indresp.dta. Your suggestion is correct in the first situation.

I have been in discussion with other members of the team to clarify how the data about children is obtained. As I understand one adult responds about children in the household. You would need to link this adult's individual weight (i indinui xw) to the child's record. To do this please find w\_rapno1 which represents i\_pno information of the adult. You would then need to create a dataset from indresp.dta where you keep only i\_hidp i\_pno and i\_indinui\_xw. Rename this i\_pno into i\_rapno1. You can then merge your new file and i\_child file on i\_hidp and i\_rapno1 - thus getting the correct adult weight attached to each child in the child file.

I hope this helps, Olena

## **#3 - 03/27/2020 12:04 PM - Stephanie Auty**

*- Status changed from In Progress to Feedback*

*- Assignee changed from Alita Nandi to Cath Roberts*

*- % Done changed from 0 to 70*